## **TABLA DE CONTENIDO**

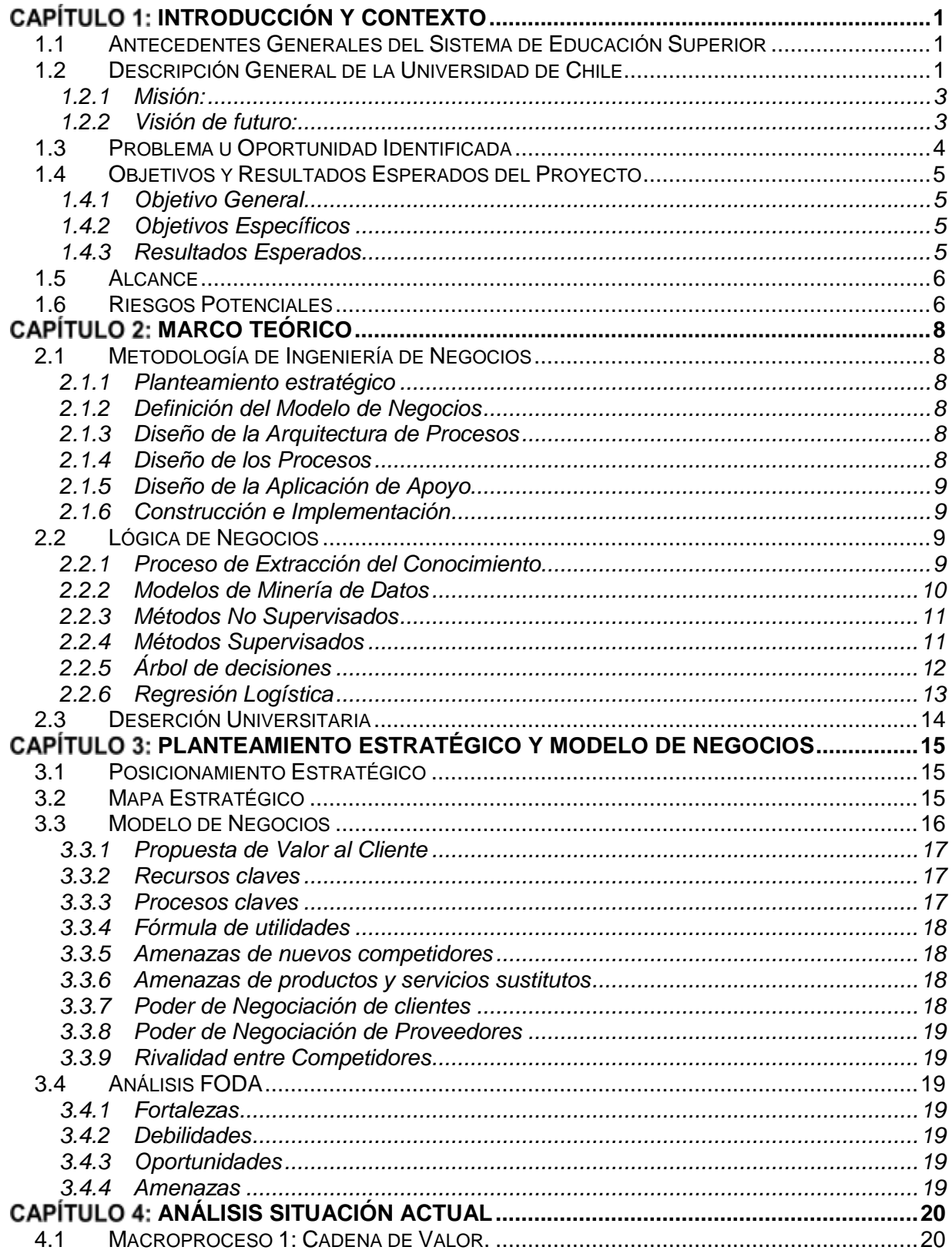

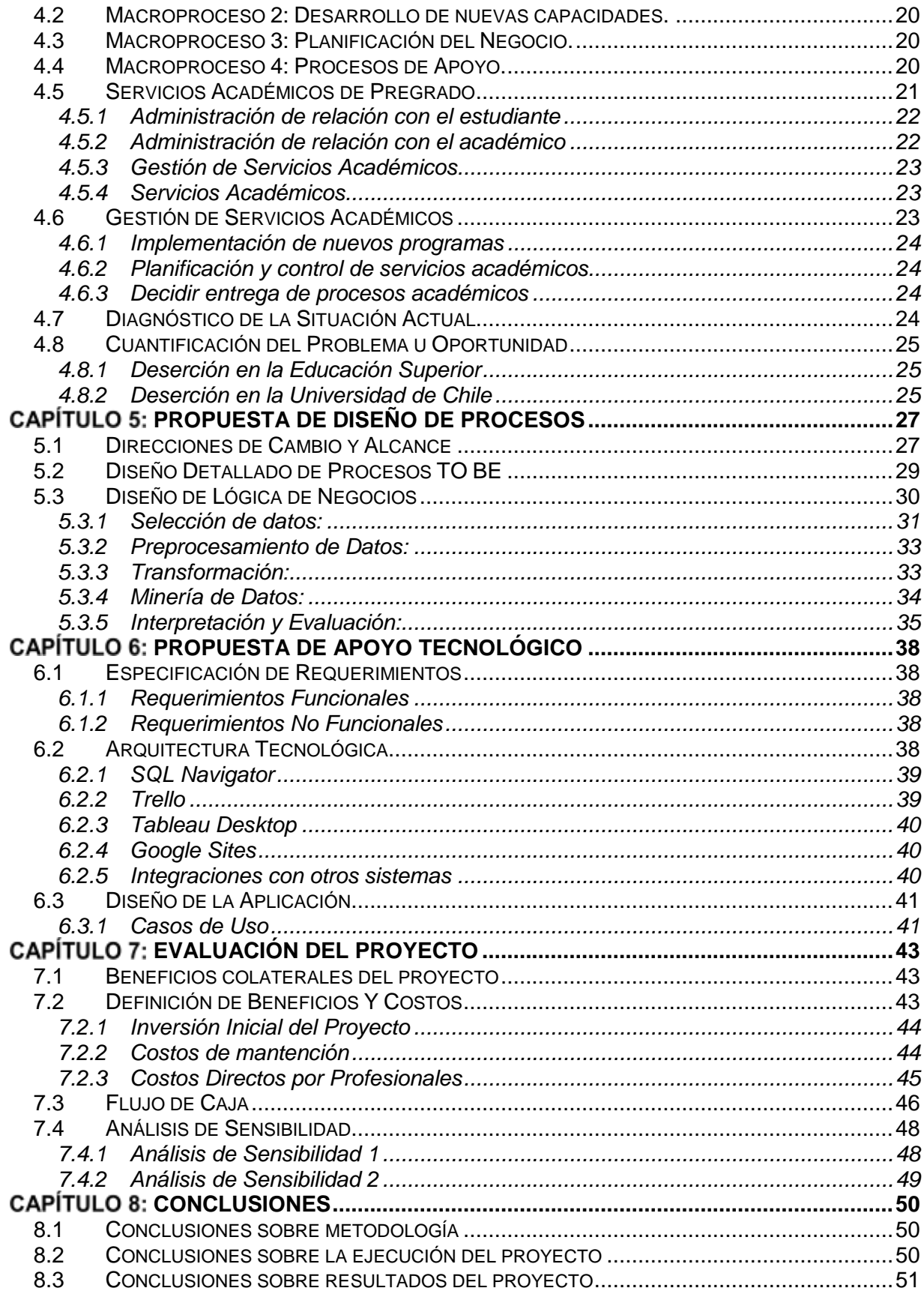

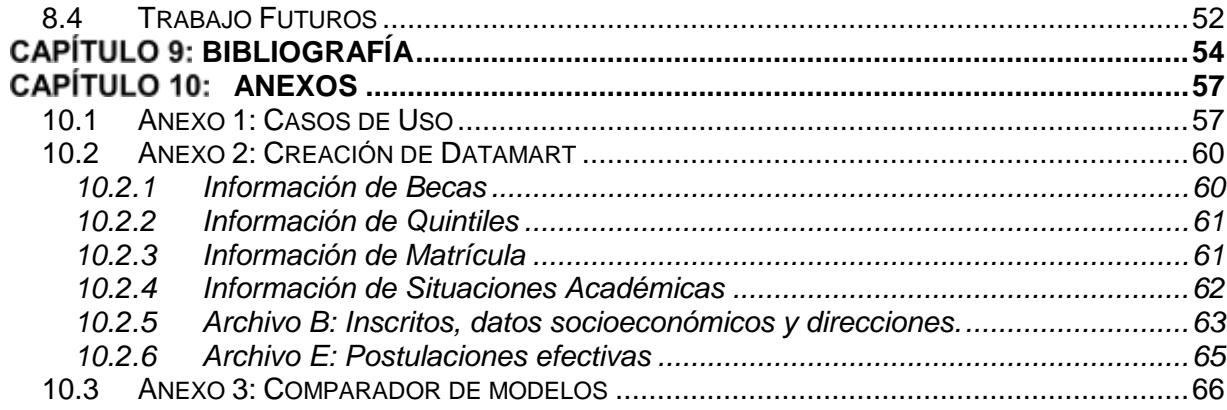

## ÍNDICE DE ILUSTRACIONES

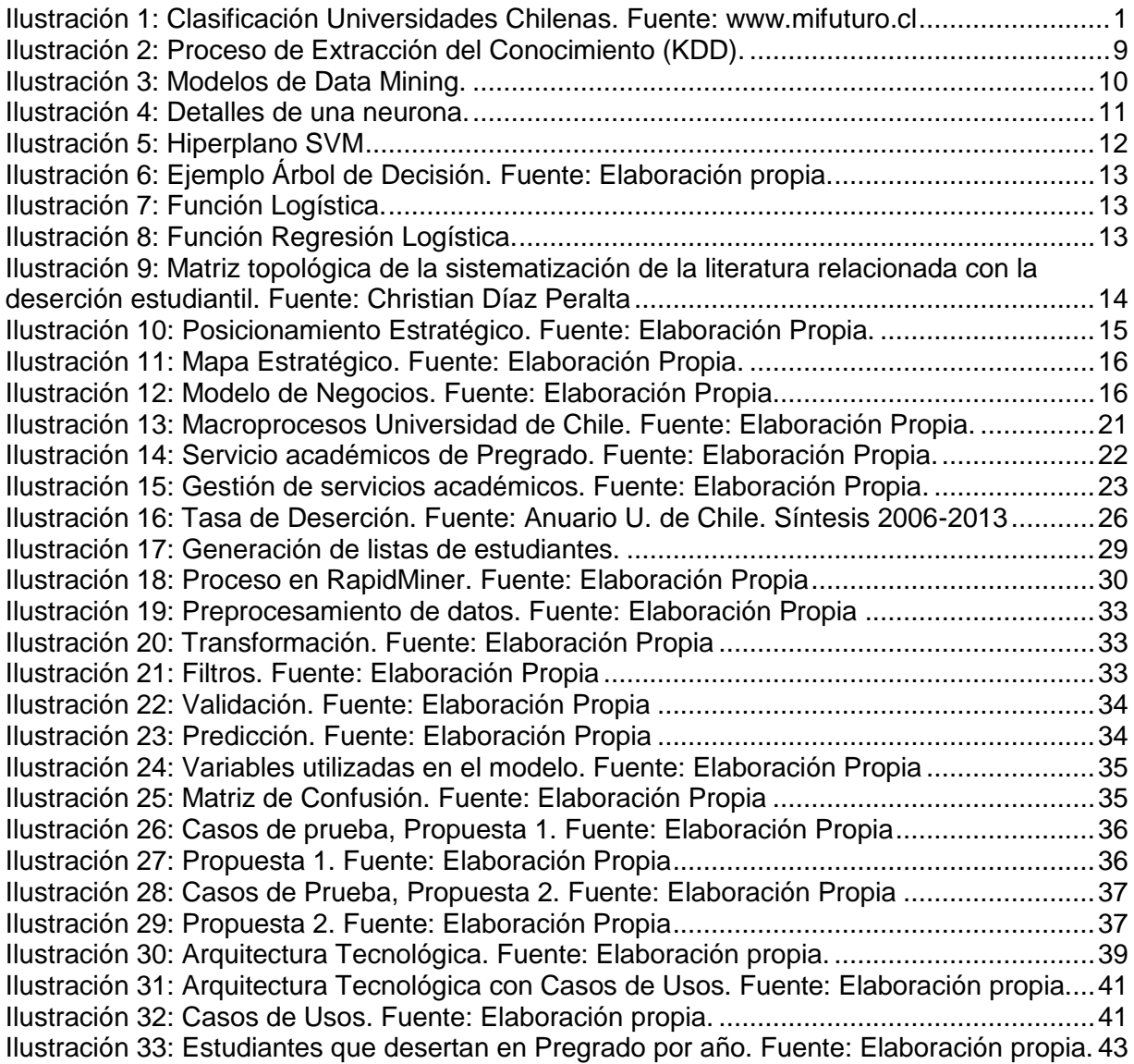

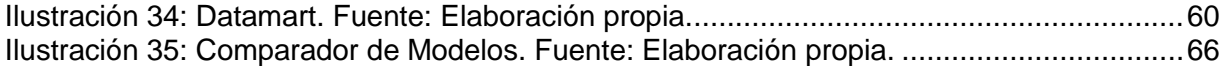

## **ÍNDICE DE TABLAS**

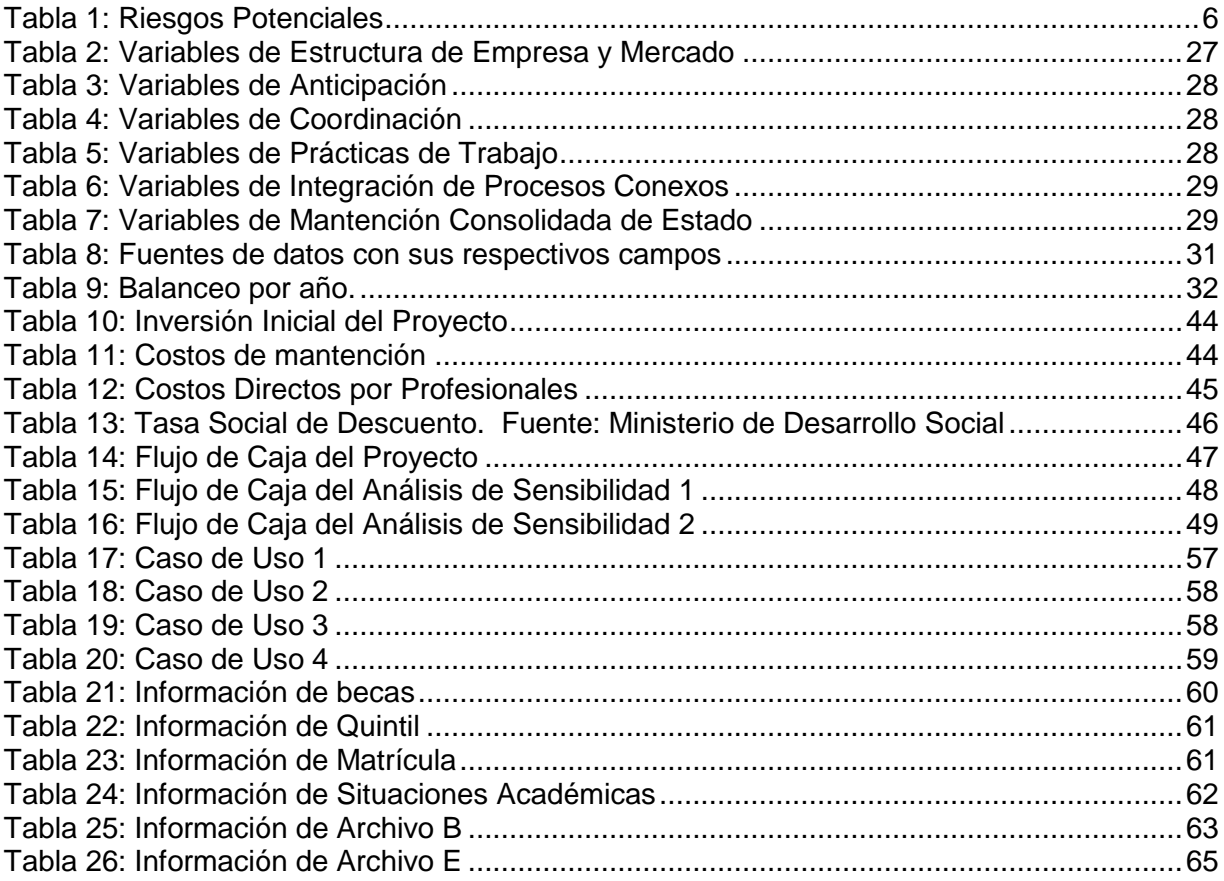